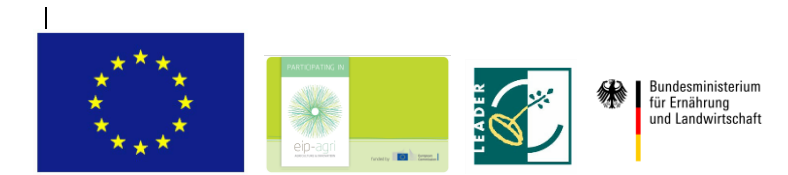

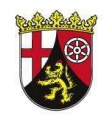

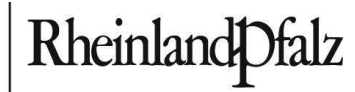

**MINISTERIUM FÜR** WIRTSCHAFT, VERKEHR, **LANDWIRTSCHAFT UND WEINBAU** 

# **Entwicklungsprogramm "Umweltmaßahmen, Ländliche Entwicklung, Landwirtschaft, Ernährung" (EULLE)**

CCI Nr.: 2014DE06RDRP017

## *Merkblatt zum Zahlungsantrag*

*für private und öffentliche Zuwendungsempfänger*

*im Rahmen von Vorhaben des EPLR EULLE*

*für die Teilmaßnahmen: M 16.1 / M 16.2 (EIP-Agri) und M 19.2 / M 19.3 (LEADER)*

Europäischer Landwirtschaftsfonds für die Entwicklung des ländlichen Raums (ELER)

## **Vorbemerkung**

Dieses Merkblatt dient als Hilfestellung beim Ausfüllen des Zahlungsantrages einschl. des Rechnungsblattes und gibt Hinweise zu Abrechnungs- und Verwaltungsfragen (Rechnungslegung, etc.) für die Teilmaßnahmen M 16.1 / M 16.2 (EIP-Agri) und M 19.2 / M 19.3 (LEADER) des EPLR EULLE. Zusätzlich zu diesem Merkblatt sind die Hinweise im Zuwendungsbescheid und die Regelungen der VV EPLR EULLE und ANBest-EULLE zu beachten.

## **Allgemeine Hinweise zum Abrechnungsverfahren**

Soweit im Zuwendungsbescheid keine andere Regelung getroffen wurde, ist ein Mittelabruf während des festgelegten Bewilligungszeitraumes maximal viermal jährlich zulässig. Dem Zuwendungsempfänger steht es frei, weniger oder auch nur einen Zahlungsantrag am Ende des Umsetzungszeitraumes des Vorhabens einzureichen.

Zuwendungen müssen schriftlich mit dem Zahlungsantrag (Mittelabruf) und einem zahlenmäßigen Nachweis beantragt werden. Alle Rechnungen oder gleichwertige Belege sind der Bewilligungsstelle im Original zu übermitteln. Der Nachweis durch vergleichbare Belege ist nur mit Zustimmung der Bewilligungsstelle zulässig. Die Übersendung elektronischer Belege (Rechnungen und Nachweise der erfolgten Zahlungen) ist nur zulässig, wenn dies im Zuwendungsbescheid oder nachträglich durch die Bewilligungsbehörde zugelassen wurde.

Die Verwendung der Zuwendung ist innerhalb von sechs Monaten nach Abschluss des Vorhabens nachzuweisen, soweit im Zuwendungsbescheid keine abweichende Frist festgesetzt wurde. Der im Zuwendungsbescheid festgelegte Ausgaben- und Finanzierungsplan ist hinsichtlich des Gesamtergebnisses verbindlich. Einzelansätze des Ausgabenplans dürfen bis zu 20 v.H. überschritten werden, soweit die Überschreitungen der Einzelansätze durch entsprechende Einsparungen bei anderen Einzelansätzen ausgeglichen werden. Weitergehende Überschreitungen bedürfen einer vorherigen Zustimmung der Bewilligungsstelle. Für eine Förderung aus dem EPLR EULLE kommen grundsätzlich nur Ausgaben in Betracht, die von Begünstigten zwischen dem 1. Januar 2014 und dem 30. Juni 2023 getätigt werden/wurden.

## **Angebot(e) und Vergabe**

Es gelten die Bestimmungen im Zuwendungsbescheid sowie die Regelungen der VV EPLR EUL-LE und ANBest-EULLE.

Für alle eingereichten Rechnungen/ Kostenaufstellungen bzw. vergleichbaren Belege hat – soweit erforderlich – eine Angebots- und Vergabedokumentation zu erfolgen. Zu jeder Vergabe ist ein Vergabevermerk erforderlich. Der Wirtschaftlichkeitsnachweis ist zu begründen und zu dokumentieren. Alle erforderlichen Unterlagen sind zusammen mit den Rechnungen oder vergleichbaren Belegen vorzulegen.

## **Ausnahmeregelung für Operationelle Gruppen (OG) der EIP-Agri (M16)**

Innerhalb einer OG müssen die von einem Mitglied erbrachten (Dienst-) Leistungen nicht ausgeschrieben werden, sofern die Erbringung dieser Leistung(en) nachweislich der Umsetzung des Vorhabens dient und im Aktionsplan zur Beschreibung der Umsetzung des Vorhabens vorab formuliert wurde. Die Kostenaufstellung muss plausibel und angemessen begründet sein bzw. aus dem zugehörigen Aktionsplan zur Umsetzung des Vorhabens einhergehen. Für die Inanspruchnahme externer Dienstleistungen außerhalb einer OG hingegen gelten die grundsätzlichen vergabe- und haushaltsrechtlichen Vorgaben.

## **Hinweise zur Rechnungslegung**

Für einen Mittelabruf anerkannt werden ausschließlich **nachweislich beglichene Rechnungen / nachweislich geleistete Arbeit<sup>1</sup>** oder gleichwertige Belege förderfähiger Ausgaben.

#### **Allgemeine Hinweise**

- Zwingend erforderlich ist die eindeutige Zuordnung der Ausgaben zu dem spezifischen Vorhaben. Dies kann in der Adresszeile erfolgen oder auch an anderer Stelle auf der Rechnung. Wichtig ist in jedem Fall der Vermerk: "Name des Vorhabens"
- Die Belege müssen mit fortlaufenden Nummern versehen werden. Diese Nummern müssen mit den Nummern in Spalte 1 (Lfd. Nr.) des Rechnungsblattes übereinstimmen.
- Das Auftragsdatum ist auf der Rechnung anzugeben. Sollte dies nicht ersichtlich sein, dann muss das Auftragsdatum den Vergabeunterlagen zu entnehmen sein.
- Die spezifischen Leistungen (konkrete Bezeichnungen) müssen dem Vorhaben eindeutig zuzuordnen sein.
- Es werden nur Rechnungen seitens des Handels, des Gewerbes, anderer Betriebe oder Unternehmen, des Maschinenrings, freiberuflich Tätiger, Künstler anerkannt, die den umsatzsteuerlichen Vorgaben entsprechen (v.a. Angabe von Steuernummer und gesonderte MwSt.-Ausweisung, siehe auch § 14 Abs. 4 UStG und § 33 Umsatzsteuer-Durchführungsverordnung (UStDV)). Für Kleinbetragsrechnungen (≤ 150 €) und Fahrausweise gelten die Ausnahmeregelungen des Umsatzsteuergesetzes; sie müssen aber dem Zuwendungsempfänger zuordenbar sein. Auf jeder Rechnung ist die enthaltene Mehrwertsteuer auszuweisen bzw. ist ein Hinweis auf geltende Steuerbefreiung anzugeben (Ausnahme: Kleinunternehmer gem. § 19 UStG). Rechnungsgegenstände/-positionen müssen eindeutig erkennbar sein.
- Kassenbons oder Kassenzettel erfüllen nicht die Anforderungen einer Rechnung nach § 14 Umsatzsteuergesetz (UStG), weil zum Beispiel der Name, die Adresse des Zuwendungsempfängers und die Rechnungsnummer fehlen. Eine Anerkennung von Kassenbons/-zettel ist in Ausnahmefällen trotzdem möglich, wenn diese Kassenbons/-zettel dem Zuwendungsempfänger und dessen Vorhaben (auch für die Bewilligungsstelle nachvollziehbar) zuzuordnen sind.
- Skonti, Rabatte, Pfand und Gutschriften sind nicht förderfähig und sind vom Rechnungsbetrag abzuziehen. Bei Skonti und Rabatten gilt dies unabhängig davon, ob sie vom Antragsteller in Anspruch genommen worden sind oder nicht.

 $\overline{a}$ 

 $1$  Bei "Freiwilliger Arbeit".

- Präsente, Dekorationen und Verpflegungskosten (Getränke, Essen, Snacks) sind nicht förderfähig, sofern sie nicht ausdrücklich Gegenstand des Förderantrages sind.
- Technische Geräte, Werkzeuge und Ausstattungsmaterial, deren vorhabenbezogene Nutzung während der Zweckbindungsfrist nicht nachweislich sichergestellt ist, sind nicht förderfähig.
- Nicht förderfähig sind Druckerzeugnisse (u. a. Bücher, Karten, Broschüren) und Werbematerial zur Öffentlichkeitsarbeit ohne einschlägigen Publizitätsnachweis, sowie laufende Betriebsausgaben.
- Für Bewilligungen ab dem 1. Januar 2018 sind Einzelrechnungen unter 100 EUR ohne Umsatzsteuer und nach Abzug von Skonti und Rabatten nicht förderfähig und können deshalb nicht als förderfähige Ausgaben geltend gemacht werden.
- Alle Aufzeichnungen, zahlungsbegründenden Unterlagen und Belege sind bis zum 31. Dezember 2030 aufzubewahren, außer dass sich aufgrund der Zweckbindungsfrist oder den sonstigen Bestimmungen des Bewilligungsbescheides eine längere Aufbewahrungsfrist ergibt.
- bei EIP-Agri: Auf Belegen von Dritten muss eine eindeutige Zuordnung zum Vorhaben vermerkt sein (OG und jeweiliges OG-Mitglied).

## **Personalausgaben**

 $\overline{a}$ 

Vorhabenbezogene Personalausgaben sind für eine Dauer von maximal 4 Jahren (EIP/M16) bzw. 5 Jahren (LEADER/M19) förderfähig. Förderfähige direkte Personalkosten sind im Rahmen des Antrags- und Bewilligungsverfahrens grundsätzlich anerkannte zuwendungsfähige Ausgaben für eigenes, entlohntes Personal, das beim Zuwendungsempfänger sozialversicherungspflichtig beschäftigt ist.

Die Personalausgaben bzw. der nachgewiesene Personalaufwand müssen unmittelbar das geförderte Vorhaben und die für die jeweilige Maßnahme definierten Fördertatbestände betreffen. Für Bewilligungen ab dem 01. Januar 2019 werden förderfähige direkte Personalausgaben ausschließlich über Standardeinheitskosten/Pauschalen abgerechnet.

- Neben der Zuordnung zu einer Leistungs- bzw. Entgeltgruppe<sup>2</sup> ist nach Nr. 10 der AN-Best-EULLE maßgeblich, ob ein/e Mitarbeiter/in ausschließlich oder nicht ausschließlich in einem Vorhaben tätig ist.
- Für Personal, das **ausschließlich für ein Vorhaben tätig** ist, ist **keine gesonderte Zeiterfassung erforderlich**. Die Nachweisführung muss entsprechend der Vorgaben der Nummer 6.10.1 der ANBest-EULLE erfolgen. In diesem Fall unterzeichnet der Zuwendungsempfänger eine Erklärung, in der bestätigt wird, dass der/die betreffende Mitarbeiter/in ausschließlich für das geförderte Vorhaben tätig war. Diese Erklärung ist von dem/der Mitarbeiter/in gegenzuzeichnen. Die Monate der Tätigkeit werden mit den Mo-

<sup>&</sup>lt;sup>2</sup> Die Zuordnung erfolgt vorab durch die Bewilligungsbehörde auf der Grundlage der Art/ Funktion der Tätigkeit einer Person im jeweiligen Vorhaben.

natssätzen multipliziert. Daraus ergeben sich die förderfähigen Personalausgaben, auf die der Zuwendungssatz angewandt wird.

- Für Personal, das nur **anteilig und nicht ausschließlich für ein Vorhaben tätig** ist, ist eine **personenbezogene Aufzeichnung der tatsächlich geleisteten Arbeitsstunden erforderlich** - im Normalfall mittels Zeiterfassungssystem. Der Stundennachweis ist für Tage/Monate, für die keine Förderung beantragt wird, nicht zwingend. Ist kein Zeiterfassungssystem eingerichtet, muss der zahlenmäßige Nachweis der Arbeitszeit anhand von "Stundenzetteln" entsprechend der Nummer 6.10.2 der ANBest-EULLE erfolgen. Die nachgewiesenen Stunden der Tätigkeit werden mit den Stundensätzen multipliziert. Daraus ergeben sich die förderfähigen Personalausgaben, auf die der Zuwendungssatz angewandt wird.
- Bezüglich eines etwaigen Wechsels von "nicht ausschließlicher" in "ausschließliche" Tätigkeit einer Person in einem Vorhaben (oder umgekehrt) wird auf Nr. 7 des Konzepts "Standardeinheitskosten zur Abrechnung von Personalausgaben sowie "freiwilliger Arbeit"" in der jeweils gültigen Fassung verwiesen.
- Mitarbeiter, die bei Dienstleistungspauschalen berücksichtigt werden, dürfen bei der Abrechnung nicht erneut mit angeführt werden.

## **"Freiwillige Arbeit"**

Eigenleistungen von Zuwendungsempfängern, die nicht sozialversicherungspflichtig entlohnt werden (Selbstständige), können im EPLR EULLE über eine Pauschale für "Freiwillige Arbeit" anerkannt werden. Für die Anerkennung von Eigenleistungen im Rahmen der so genannten "Freiwilligen Arbeit" wird nach Kapitel 8.1 des EPLR EULLE der Stundenlohn grundsätzlich auf Basis des Nettolohns eines einfachen Arbeiters/Angestellten abzüglich 20 % festgelegt, da Nebenkosten i.d.R. nicht anfallen und Anreize für Schwarzarbeit vermieden werden sollten. Für erbrachte Leistungen ist ein Stundennachweis<sup>3</sup> vorzulegen.

## **Spezifische Regelungen für Operationelle Gruppen der EIP-Agri (M16)**

Eigene Arbeitsleistungen von nicht sozialversicherungspflichtig entlohnten Mitgliedern einer Operationellen Gruppe der EIP-Agri können nach den jeweils für das EPLR EULLE geltenden Stundensätzen der Standardeinheitskosten für Personalausgaben für private Beschäftigte nach "Leistungsgruppe 3 – Fachkräfte" abgerechnet werden, sofern der Bewilligungsstelle die hierfür erforderlichen Qualifikationsnachweise vorgelegt werden. Die Regelungen in Kapitel 8.1 des EPLR EULLE zu Eigenleistungen von Zuwendungsempfängern finden insofern keine Anwendung. Für nicht entlohnte an- und ungelernte Mitarbeiter/innen (Leistungsgruppe 4) gilt die Anwendung der Regelung der so genannten "Freiwilligen Arbeit" weiterhin.

Für erbrachte Leistungen ist ein Stundennachweis vorzulegen. Der Stundennachweis eines Mitgliedes (bspw. eines Landwirts) ist dem Lead-Partner vorzulegen<sup>4</sup>. Dieser reicht den Stunden-

 $\overline{a}$ 

<sup>&</sup>lt;sup>3</sup> Excel-Datei: "Stundenzettel freiwillige Leistung".

<sup>&</sup>lt;sup>4</sup> Leistungen dieser Art können auch unmittelbar durch einen Lead-Partner anfallen.

nachweis zusammen mit dem Zahlungsantrag ein. In dieser Fallkonstellation wurden dem Landwirt die Kosten ggf. noch nicht vorab durch den Lead-Partner erstattet d.h. es hat möglicherweise noch kein Zahlungsfluss innerhalb der OG stattgefunden. Es steht dem Lead-Partner frei, die zur Erstattung der geleisteten "Freiwilligen Arbeit" anfallenden Kosten gegenüber dem jeweiligen OG-Mitglied vorab zu begleichen.

#### **Rechnungslegung und Behandlung der Mehrwertsteuer**

Mitglieder einer OG, wie z.B. Landwirte, Berater, Uni, FH o.a. stellen für ihre vorhabenbezogenen Leistungen innerhalb der OG keine Rechnungen (mit etwaiger MwSt.) – sondern Kostenaufstellungen (ohne MwSt.) und reichen diese zur Erstattung beim Lead-Partner ein, der sie wiederum dem Zahlungsantrag beifügt. Die Rechnungslegung innerhalb der OG dient der Leistungsabrechnung und der Nachvollziehbarkeit von Ausgaben für das Vorhaben.

## **Gemeinkosten / Indirekte Kosten**

Indirekte Kosten können mit einem Pauschalsatz von 15 % der förderfähigen direkten Personalkosten gefördert werden, soweit die Leistung nicht im Rahmen öffentlicher Auftragsvergabe erbracht wird. Die Pauschale erfordert keinen Nachweis konkreter Ausgaben. Die Berechnung der 15 %-Pauschale erfolgt durch Anwendung des Satzes von 15 % auf die vorhabenbezogen (auf der Basis der Standardeinheitskosten) berechneten Personalausgaben (Bezugsgröße).

Unter die mit der Pauschale abgedeckten indirekten Kosten fallen:

- Büromaterial,
- Reisekosten (ausgenommen Reisekosten für Veranstaltungen der Deutschen-Vernetzungsstelle (DVS), The European Network for Rural Development (ENRD) oder sonstige Netzwerkveranstaltungen in Abstimmung mit bzw. auf Einladung der ELER-Verwaltungsbehörde),
- Kopier-, Handy- und Telefonkosten,
- Kauf-, Miet- bzw. Leasingkosten für die Büros und Büroausstattung,
- geringwertige Wirtschaftsgüter (wie z.B. Speichermedien), Energiekosten sowie
- bei EIP-Agri: Kosten für interne Sitzungen der OG.

Ausgaben, die die Verwaltungspauschale betreffen, können nur in Höhe der mit dem jeweiligen Zahlungsantrag angefallenen Summe (15 % der förderfähigen nachgewiesenen direkten Personalkosten) erstattet werden.

## **Übertragung von Landesmitteln**

Sobald absehbar ist, dass Landesmittel nicht mehr im zugewiesenen Kalenderjahr in Anspruch genommen werden, ist der Zuwendungsempfänger dazu angehalten, die Aufsichts- und Dienstleistungsdirektion entsprechend zu informieren, damit eine Übertragung von Landesmitteln in das Folgejahr beantragt werden kann. Der Antrag zur Übertragung von Landesmitteln kann formlos, jedoch schriftlich **bis spätestens 31.10.** des jeweiligen Jahres erfolgen.